# **Open science for collaborative exploration of fluvial futures**

Department of Physical Geography, Utrecht University, The Netherlands (o.schmitz@uu.nl) Oliver Schmitz, Edwin H. Sutanudjaja and Menno W. Straatsma

## **Motivation**

#### The intervention plannning notebook

#### Exploring a set of existing measures

### The biodiversity evaluation notebook

Managing densely populated fluvial areas and adapting to climate-change present major challenges for sustainable development. To democratise the decision-making process it is desired that stakeholders and planning professionals can evaluate common interventions by straightforward access to intervention plans, source data, and model code. **We aimed at the creation of an interactive environment based on free and open-source software for intervention planning and evaluation.** We used RiverScape (Straatsma et al., 2017, 2018, 2019), which is based on the spatio-temporal modelling environment PCRaster (Karssenberg et al., 2010). We developed Jupyter notebooks to integrate explanatory text, user-defined parameterisation of measures, execution of RiverScape (Fig. 1) code, and interactive visualisation. **All within your browser.**

### Feedback -

Figure 2. GUI input for side channel parameterization. Direct feedback is provided by interactive graphs such as the changing channel transect. **Lift figure for output.**

Download the repository to plan and evaluate your own measures! **WARK (NOTE)**<br>https://github.com/UU-Hydro/RiverScape https://github.com/UU-Hydro/RiverScape

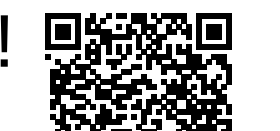

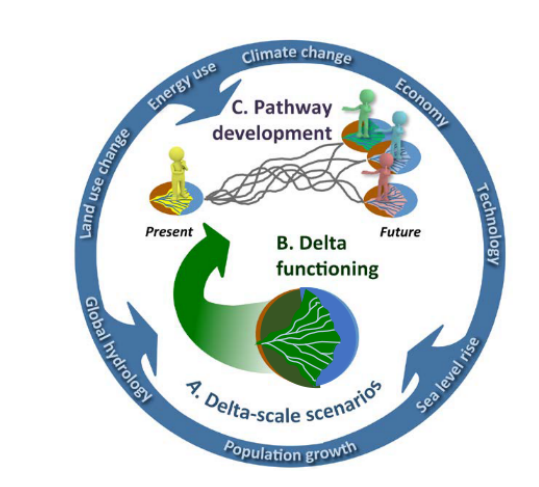

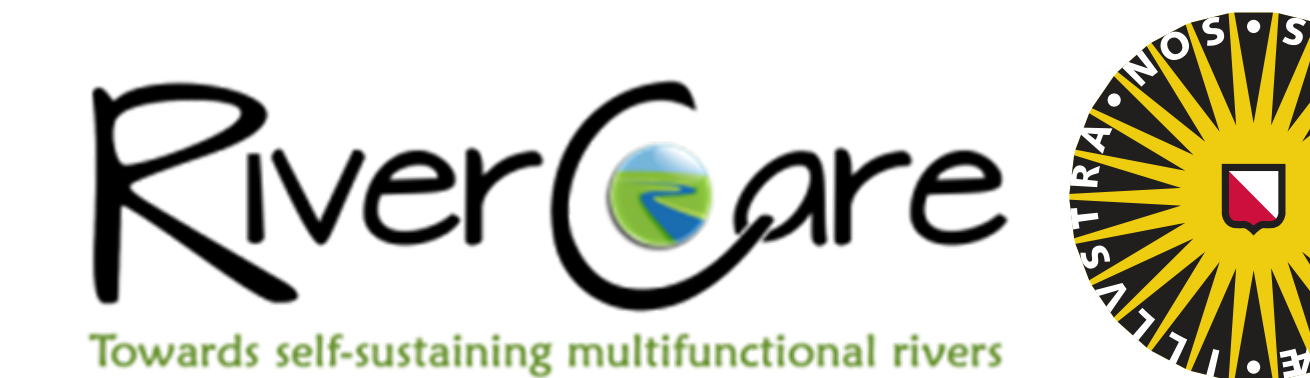

Universiteit Utrecht

**Faculty of Geosciences** 

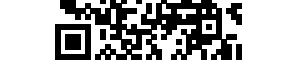

OUTPUT

In the intervention planning notebook you can position and parameterize typical river interventions. Spatial input data such as terrain, ecotopes and trachytopes can be visualised and inspected interactively. The areas of measures can be specified arbitrarily, e.g. everywhere, per floodplain section or per owner. The following measures can be parameterised: side channel creation (Fig. 2), floodplain lowering, groyne lowering, minor embankment lowering, main dike raising and roughness smoothing

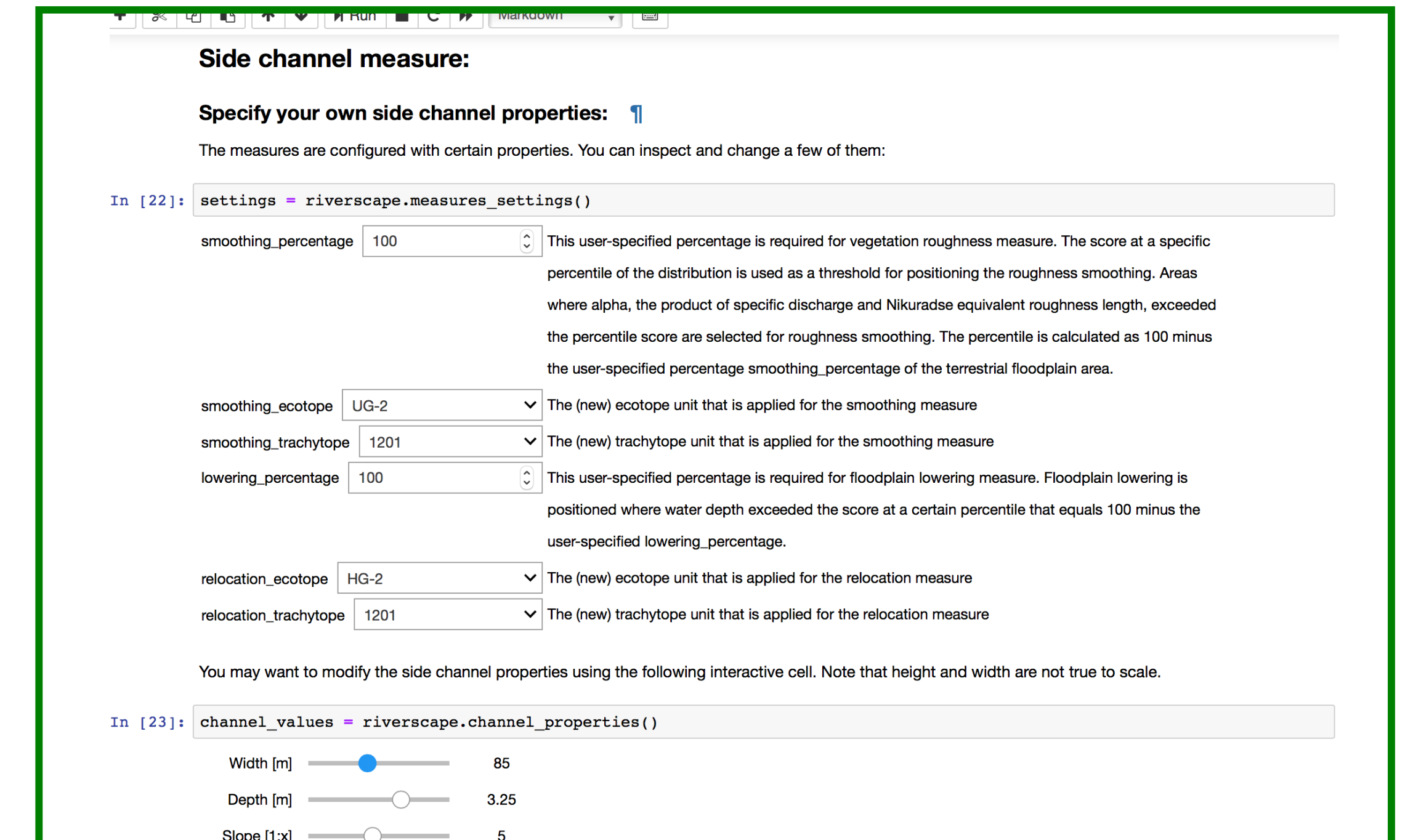

### Interactive Jupyter notebooks Figure 1. Typical workflow to generate and evaluate interventions.

Evaluating the effects of the measure on biodiversity is crucial to comply with the national and international regulations. The notebook the BIOSAFE model (de Nooij et al., 2003), where various biodiversity scores can be evaluated for seven taxonomic groups. BIOSAFE can be executed as a non spatial model, or fed with ecotope maps and spatial observations of species monitoring data (Fig. 3).

To provide insight into the trade-offs of measures between water level

lowering, biodiversity, implementation costs and number of land owners show all interventions in a scatterplot matrix (Fig. 4). The lower left corners of each panel indicates the utopian situation; the upper right the situation gets dystopian. Pareto fronts indicate the measures with optimal combinations of the evaluated parameters.

#### $\blacksquare \parallel \mathbf{T} \mid \mathbf{V} \mid \parallel \mathbf{P} \text{K} \text{U} \text{I} \mid \blacksquare \mid \mathbf{U} \mid$ Exploring your set of measures

You can also compare effects of your measures with other measures by adding your measure (i.e. position in the state space) to the scatterplot matrix Specify your inputs by using values from the previous notebooks or use default values.

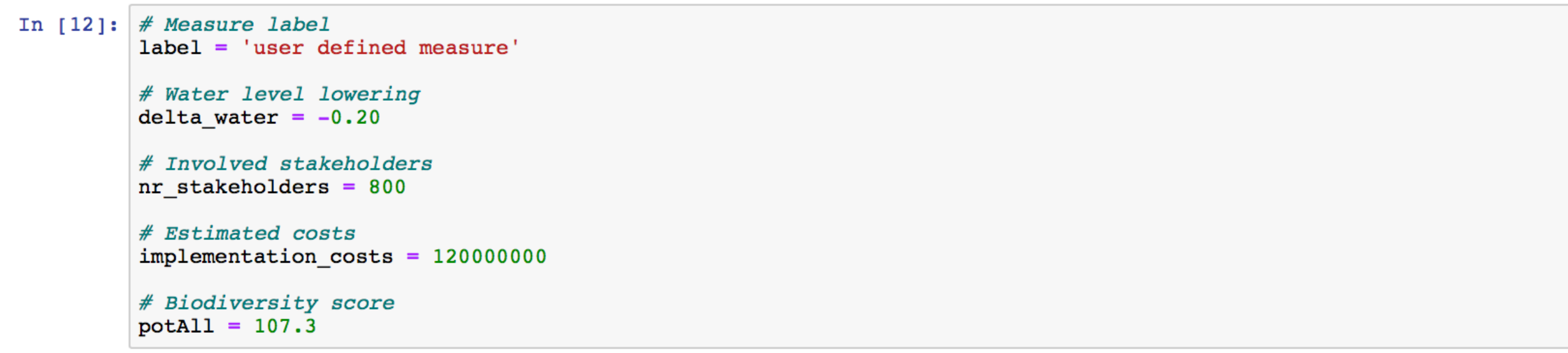

and plot the scatterplot matrix again with your data added. Your measure will show up as golden hexagonal marker.

In [13]: riverscape.plot\_scatter(label, delta\_water, nr\_stakeholders, implementation\_costs, potAll)

Figure 4 Multiparameter evaluation of existing measures compared with userdefined measure.

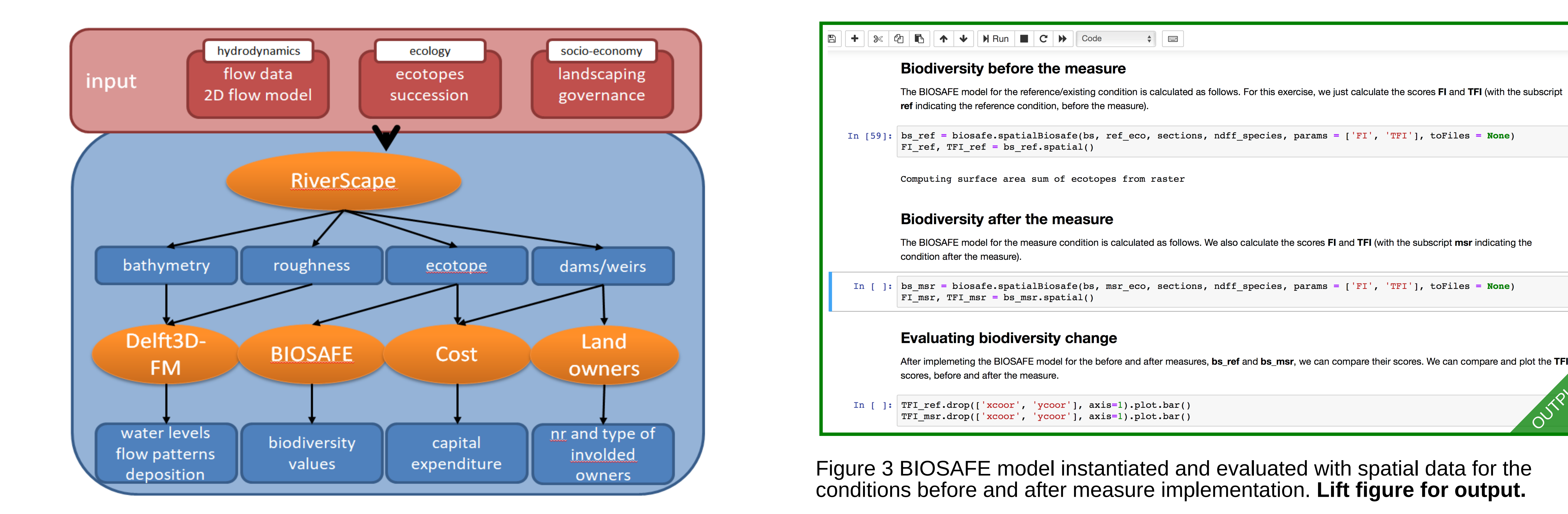

#### References

Karssenberg et al (2010) https://doi.org/10.1016/j.envsoft.2009.10.004 de Nooij et al. (2003) https://doi.org/10.1002/rra.779 Straatsma et al (2017) https://advances.sciencemag.org/content/3/11/e1602762 Straatsma et al (2018) https://doi.org/10.1016/j.envsoft.2017.12.010 Straatsma et al (2019) https://doi.org/10.5194/nhess-19-1167-2019

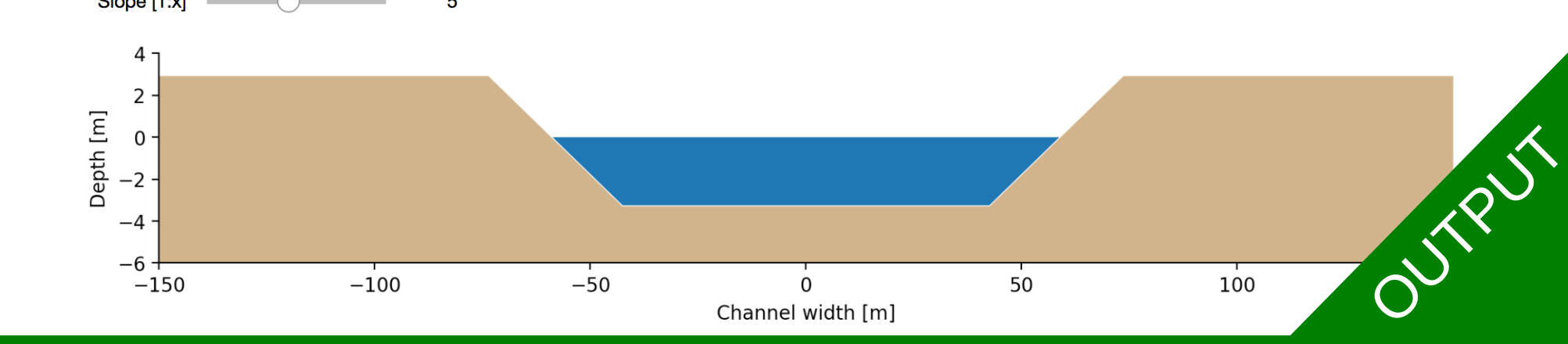

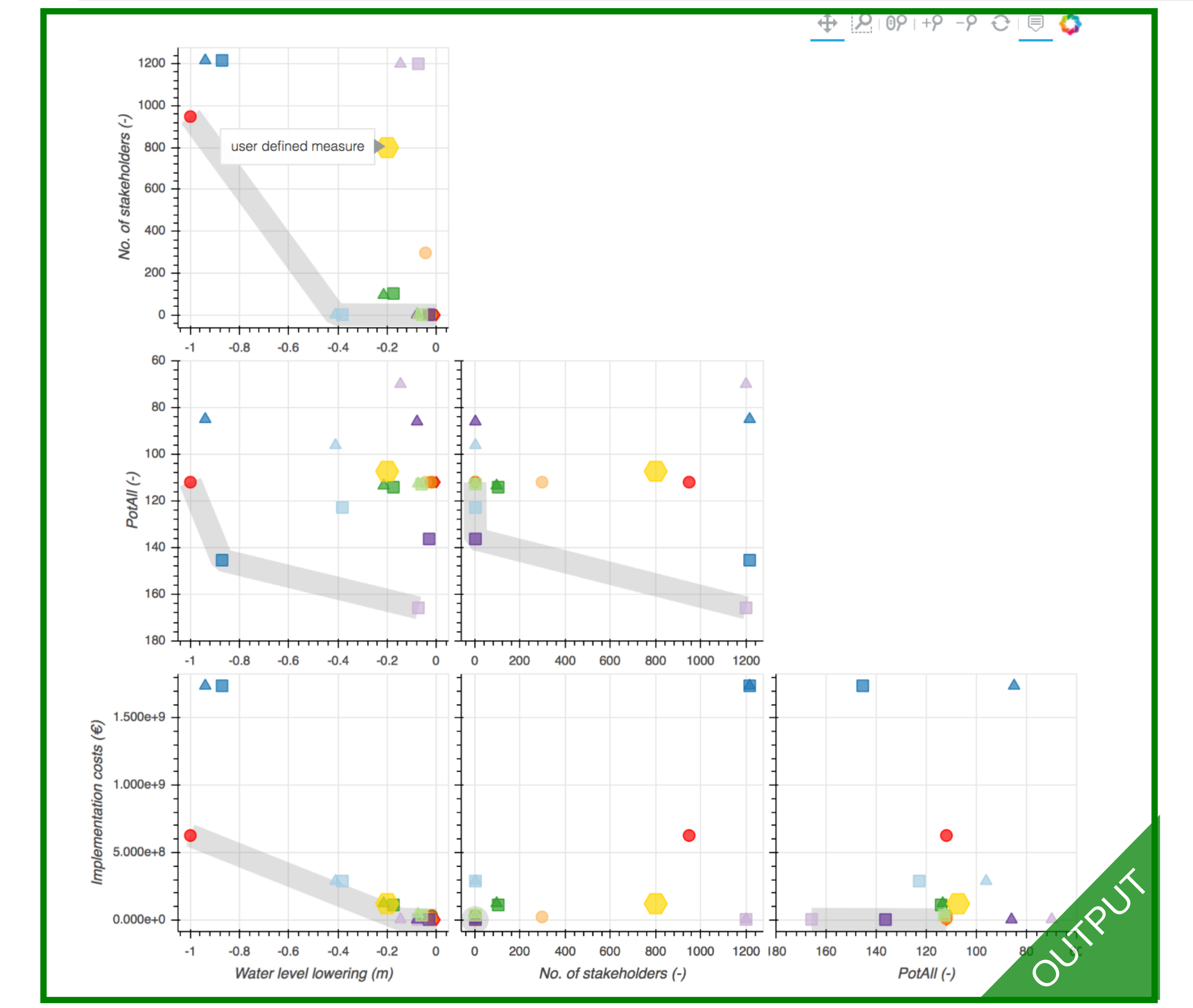